**[岳斌](https://zhiliao.h3c.com/User/other/0)** 2006-09-13 发表

## **AR28/AR46系列路由器DVPN穿越NAT的典型配置**

# **【需求】**

如下图所示,总部和两个分支机构分支A和分支B分别建立DVPN连接,其中分支A的 私有网络需要通过NAT转换与总部私有网络连接,需要实现DVPN的NAT穿越。具体 配置要求如下:

? 在注册和会话过程中需要使用缺省的算法套件1,即加密算法为des、验证算法为M D5,使用dh-gropp1算法进行密钥协商。

? 数据传输采用IPSec进行加密保护,使用算法套件6,即加密算法为3des、验证算法 为MD5,使用dh-gropp2算法进行密钥协商。

# **【组网图】**

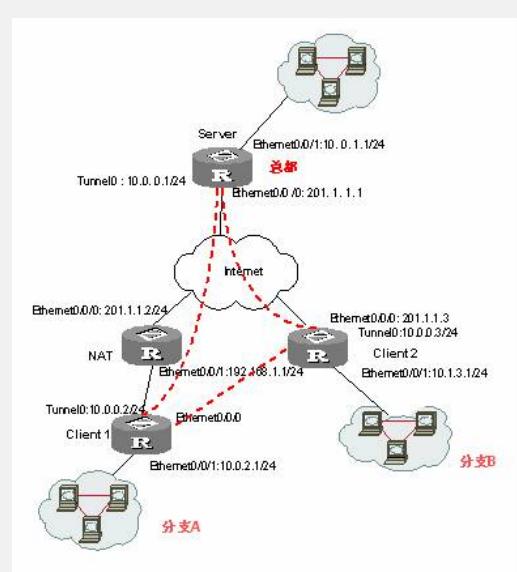

#### **【配置脚本】**

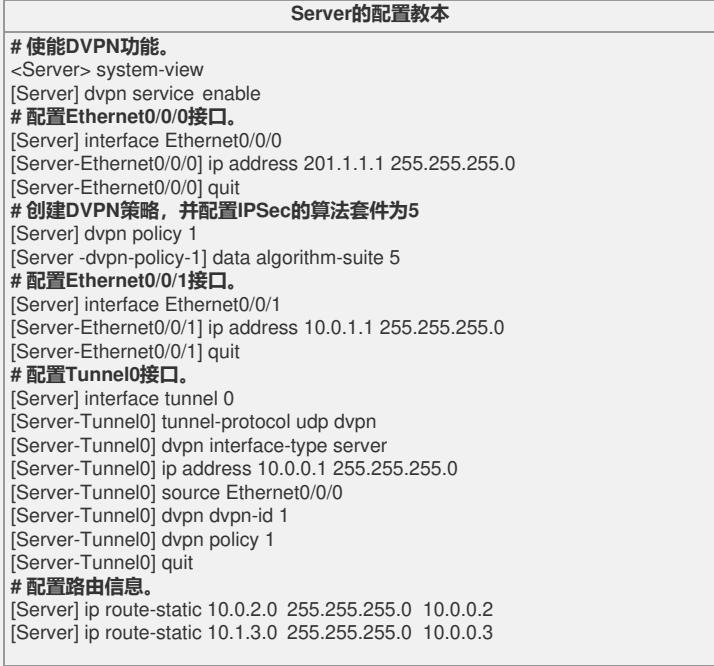

## **NAT设备的配置脚本**

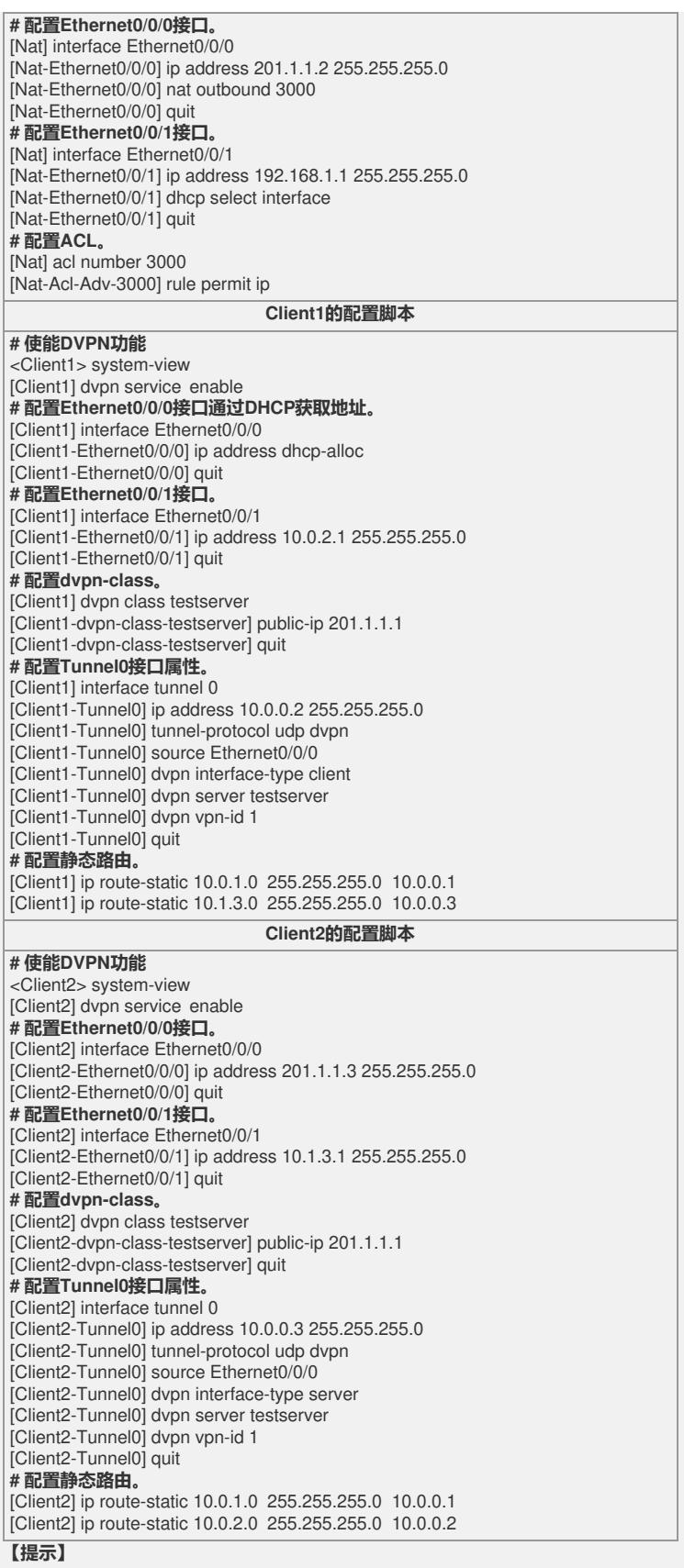

Server、Client1和Client2之间建立Session后,所有传输的数据在缺省情况下都使用I PSec加密,并使用算法套件1,即加密算法为des、验证算法为MD5,使用dh-gropp1 算法进行密钥协商。